# **Latest Version: 39.0**

## **Question: 1**

What is a benefit of using a Cisco Wireless LAN Controller?

- A. Central AP management requires more complex configurations
- B. Unique SSIDs cannot use the same authentication method
- C. It supports autonomous and lightweight APs
- D. It eliminates the need to configure each access point individually

#### **Answer: D**

## **Question: 2**

Which network allows devices to communicate without the need to access the Internet?

A. 1729.0.0/16 B. 172.28.0.0/16 C. 192.0.0.0/8 D. 209.165.201.0/24

**Answer: B** 

Explanation:

The private ranges of each class of IPv4 are listed below:

Class A private IP address ranges from 10.0.0.0 to 10.255.255.255 Class B private IP address ranges from 172.16.0.0 to 172.31.255.255 Class C private IP address ranges from 192.168.0.0 to 192.168.255.255 Only the network 172.28.0.0/16 belongs to the private IP address (of class B).

#### **Question: 3**

When configuring a WLAN with WPA2 PSK in the Cisco Wireless LAN Controller GUI, which two formats are available to select? (Choose two)

A. ASCII

B. base64

- C. binary
- D. decimal
- E. hexadecimal

## **Answer: A, E**

Explanation:

Reference: https://www.cisco.com/c/en/us/td/docs/wireless/controller/7-

4/configuration/guides/consolidated/b\_cg74\_CONSOLIDATED/b\_cg74\_CONSOLIDATED\_chapter\_01010 0

01.html

## **Question: 4**

DRAG DROP

Drag drop the descriptions from the left onto the correct configuration-management technologies on the right.

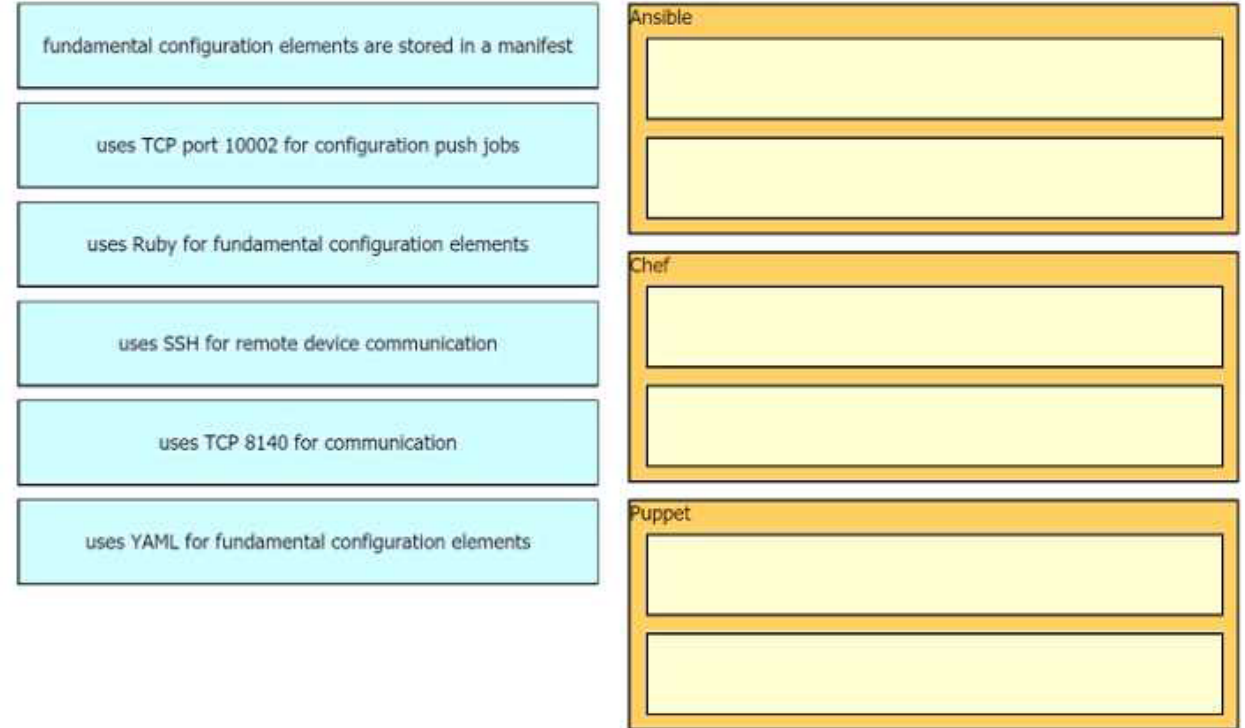

**Answer:** 

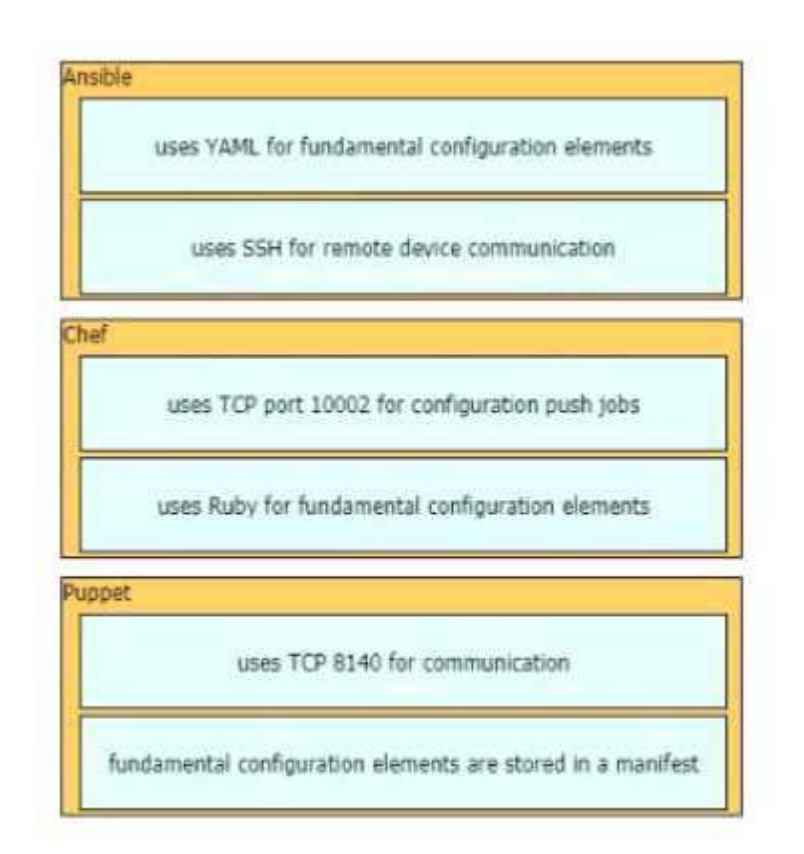

Explanation:

The focus of Ansible is to be streamlined and fast, and to require no node agent installation. Thus, Ansible performs all functions over SSH. Ansible is built on Python, in contrast to the Ruby foundation of Puppet and Chef.

TCP port 10002 is the command port. It may be configured in the Chef Push Jobs configuration file . This port allows Chef Push Jobs clients to communicate with the Chef Push Jobs server. Puppet is an open-source configuration management solution, which is built with Ruby and offers custom Domain Specific Language (DSL) and Embedded Ruby (ERB) templates to create custom Puppet language files, offering a declarative-paradigm programming approach.

A Puppet piece of code is called a manifest, and is a file with .pp extension.

### **Question: 5**

An organization has decided to start using cloud-provided services. Which cloud service allows the organization to install its own operating system on a virtual machine?

- A. platform-as-a-service
- B. software-as-a-service
- C. network-as-a-service
- D. infrastructure-as-a-service

**Answer: B** 

Explanation:

Below are the 3 cloud supporting services cloud providers provide to customer:

+ SaaS (Software as a Service): SaaS uses the web to deliver applications that are managed by a thirdparty vendor and whose interface is accessed on the clients' side. Most SaaS applications can be run directly from a web browser without any downloads or installations required, although some require

plugins.

+ PaaS (Platform as a Service): are used for applications, and other development, while providing cloud components to software. What developers gain with PaaS is a framework they can build upon to develop

or customize applications. PaaS makes the development, testing, and deployment of applications quick, simple, and cost-effective. With this technology, enterprise operations, or a thirdparty provider, can manage OSes, virtualization, servers, storage, networking, and the PaaS software itself. Developers, however, manage the applications.

+ IaaS (Infrastructure as a Service): self-service models for accessing, monitoring, and managing remote datacenter infrastructures, such as compute (virtualized or bare metal), storage, networking, and networking services (e.g. firewalls). Instead of having to purchase hardware outright, users can purchase IaaS based on consumption, similar to electricity or other utility billing.

In general, IaaS provides hardware so that an organization can install their own operating system.